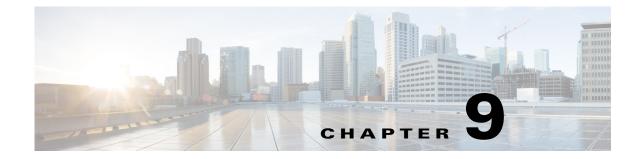

# **Cisco Unified SIP Proxy Route Commands**

- route table file
- route table
  - key default-sip
  - key group
  - key policy
  - key response
  - key route-uri target-destination
  - key target-destination
- route group
  - element route-uri
  - element route-uri target-destination
  - element target-destination
    - failover-codes
    - time-policy (element)
    - weight

Γ

### route table file

To load the routes for a route table from a file, use the **route table** file command in Cisco Unified SIP Proxy configuration mode. To delete the route table and the routes loaded from a file, use the **no** form of this command.

route table table\_name file route-file

**no route table** *table\_name* **file** *route-file* 

| Syntax Description | table_name                                                                                                    | Specifies the route table name as configured using the <b>route table</b> command.                                              |
|--------------------|----------------------------------------------------------------------------------------------------|----------------------------------------------------------------------------------------------------|
|                    | file route-file                                                                                                    | Specifies the file you are loading the route information from.<br>The file path must start with pfs:/cusp/routes/.              |
| Command Default    | None                                                                                                    |                                                                                                    |
| Command Modes      | Cisco Unified SIP Proxy configura                                                                                                    | tion (cusp-config)                                                                                                    |
| Command History    | Cisco Unified SIP Proxy Version                                                                                                    | Modification                                                                                                    |
|                    | 1.0                                                                                                    | This command was introduced.                                                                                                    |
|                    | 8.5                                                                                                    | This command was updated as follows:                                                                                            |
|                    |                                                                                                    | • You can now have a route table that consists of both routes loaded from a file and routes configured on the system.           |
|                    |                                                                                                    | • You no longer need to keep the route table file in the upload location after you have uploaded the information from the file. |
| Usage Guidelines   | <ul> <li>a file using this command</li> <li>a route table cannot be min</li> <li>In Cisco Unified SIP Proxiput into route submode. The submode is a submode.</li> </ul> |                                                                                                    |
|                    |                                                                                                    | y Release 1.1.x, the file that you uploaded must remain in that will lose the route configuration upon reboot.                  |
|                    | <ul> <li>In Cisco Unified SIP Prox<br/>that location.</li> </ul>                                                                                                    | y Release 8.5 and later versions, you do not need to keep the file in                                                           |

| Note |  |
|------|--|

This command requires that you use the commit command for the configuration changes to take effect.

| Exa | m | pl | es |
|-----|---|----|----|
|     |   |    |    |

The following example loads routes from file routes.txt into route table t1:

se-10-1-0-0(cusp-config) > route table t1
se-10-1-0-0(cusp-config-rt) > exit
se-10-1-0-0(cusp-config) > route table t1 file pfs:/cusp/routes/routes.txt

The following example deletes the route table:

se-10-1-0-0(cusp-config) > no route table t1

| Related Commands | Command                          | Description                                                                                                    |
|------------------|----------------------------------|----------------------------------------------------------------------------------------------------|
|                  | commit                           | Enables configuration changes for selected<br>Cisco Unified SIP Proxy commands to take effect.                                                   |
|                  | key group                        | Assigns a route group to a routing table and associates it with a key number.                                                                    |
|                  | key response                     | Assigns a response code to a key in a routing table.                                                                                             |
|                  | key route-uri target-destination | Assigns a route-URI to a lookup key in a routing table and replaces the target destination with the specified value in the outgoing SIP request. |
|                  | key target-destination           | Assigns a request-URI to a key in a routing table.                                                                                               |
|                  | route table                      | Creates a route table and enters route table configuration mode.                                                                                 |

## route table

To create a route table and enter route table configuration mode, use the **route table** command in Cisco Unified SIP Proxy configuration mode. To delete the route table, use the **no** form of this command.

route table table\_name

**no route table** *table\_name* 

| table_name                                                                                                    | Specifies the name of the route table.                                                                                                    |
|----------------------------------------------------------------------------------------------------|----------------------------------------------------------------------------------------------------|
|                                                                                                    |                                                                                                    |
| A route table is not configured.                                                                                                    |                                                                                                    |
| Cisco Unified SIP Proxy configuration                                                                                                    | tion (cusp-config)                                                                                                    |
| Cisco Unified SIP Proxy Version                                                                                                    | Modification                                                                                                    |
| 1.0                                                                                                    | This command was introduced.                                                                                                    |
| After you enter this command, you enter route table configuration mode. Use the commands in this configuration mode to configure the routes to be added to the route table. Lookups are performed on the route table keys that are specified using the <b>key group</b> , <b>key target-destination</b> , <b>key response</b> , and <b>ke route-uri target-destination</b> commands. Keys with space need to be specified using quotation marks. A route table can consist of routes configured using the submode commands accessed using this command, or routes loaded from a file using the <b>route table file</b> command, however a route table cannot be mixed with routes configured on the system and loaded from a file. |                                                                                                    |
| This command requires that you use                                                                                                    | e the <b>commit</b> command for the configuration changes to take effect.                                                                                                    |
| The following configures route tabl<br>se-10-1-0-0(cusp-config) > route<br>se-10-1-0-0(cusp-config-rt) ><br>The following example deletes the<br>se-10-1-0-0(cusp-config) > no ro                                                                                                    | route table:                                                                                                    |
|                                                                                                    | Cisco Unified SIP Proxy configuration<br>Cisco Unified SIP Proxy Version<br>1.0<br>After you enter this command, you<br>configuration mode to configure the<br>route table keys that are specified u<br>route-uri target-destination comm<br>A route table can consist of routes of<br>command, or routes loaded from a file<br>be mixed with routes configured on<br>This command requires that you use<br>The following configures route table<br>se-10-1-0-0 (cusp-config) > route<br>se-10-1-0-0 (cusp-config-rt) ><br>The following example deletes the |

| Related | Commands | 1 |
|---------|----------|---|
|---------|----------|---|

| Command                          | Description                                                                                                    |  |
|----------------------------------|----------------------------------------------------------------------------------------------------|--|
| commit                           | Enables configuration changes for selected<br>Cisco Unified SIP Proxy commands to take effect.                                                         |  |
| key group                        | Assigns a route group to a routing table and associates it with a key number.                                                                          |  |
| key response                     | Assigns a response code to a key in a routing table.                                                                                                   |  |
| key route-uri target-destination | Assigns a route-URI to a lookup key in a routing table and<br>replaces the target destination with the specified value in the<br>outgoing SIP request. |  |
| key target-destination           | Replaces a target destination with the specified value in an outgoing SIP request.                                                                     |  |
| route table file                 | Loads the routes for a route table from a file.                                                                                                    |  |

### key default-sip

To configure the message in the route table to be simply routed using RFC 3263, use the **key default-sip** command in route table configuration mode. To remove the key from the route table, use the **no** form of this command.

key key default-sip network

no key key default-sip

| Syntax Description | key                                                                                                    | Specifies the route table lookup key.                                                                                                    |  |
|--------------------|----------------------------------------------------------------------------------------------------|----------------------------------------------------------------------------------------------------|--|
|                    | network                                                                                                    | Specifies the name of the SIP network associated with this route (previously configured using the <b>sip network</b> command).                         |  |
| Command Default    | None                                                                                                    |                                                                                                    |  |
| Command Modes      | Route table configuration (cusp-con                                                                                                    | nfig-rt)                                                                                                    |  |
| Command History    | Cisco Unified SIP Proxy Version                                                                                                    | Modification                                                                                                    |  |
|                    | 1.0                                                                                                    | This command was introduced.                                                                                                    |  |
| Examples           | The following example configures the message in the route table to be routed using RFC 3263:<br>se-10-1-0-0(cusp-config) > route table t1 |                                                                                                    |  |
| Examples           |                                                                                                    |                                                                                                    |  |
|                    | <pre>se-10-1-0-0(cusp-config-rt) &gt; key 973 default-sip external</pre>                                                                  |                                                                                                    |  |
|                    | The following example removes the lookup key from the route table:                                                                        |                                                                                                    |  |
|                    | <pre>se-10-1-0-0(cusp-config)&gt; route se-10-1-0-0(cusp-config-rt)&gt; no</pre>                                                          |                                                                                                    |  |
| Related Commands   | Command                                                                                                    | Description                                                                                                    |  |
| nenateu oonmanus   | key group                                                                                                    | Assigns a route group to a routing table and associates it with a key number.                                                                          |  |
|                    | key policy                                                                                                    | Assigns a route policy to a key in a routing table.                                                                                                    |  |
|                    | key response                                                                                                    | Assigns a response code to a key in a routing table.                                                                                                   |  |
|                    | key route-uri target-destination                                                                                                    | Assigns a route-URI to a lookup key in a routing table and<br>replaces the target destination with the specified value in the<br>outgoing SIP request. |  |

| Command                | Description                                                                        |
|------------------------|------------------------------------------------------------------------------------|
| key target-destination | Replaces a target destination with the specified value in an outgoing SIP request. |
| route table            | Creates a route table and enters route table configuration mode.                   |

### key group

To assign a route group to a routing table and associate it with a lookup key number, use the **key group** command in route table configuration mode. To remove the route group assignment from the lookup key in the routing table, use the **no** form of this command.

key key group route-group name

no key key

| Syntax Description | key                                                                                                    | Specifies the route table lookup key. The lookup key represents<br>the portion of the SIP message that is being matched, and must<br>be unique to the routing table. |
|--------------------|----------------------------------------------------------------------------------------------------|----------------------------------------------------------------------------------------------------|
|                    | route-group name                                                                                                    | Specifies the name of the route-group.                                                                                                    |
| Command Default    | N                                                                                                    |                                                                                                    |
| Command Default    | None                                                                                                    |                                                                                                    |
| Command Modes      | Route table configuration (cusp-con                                                                                                    | ıfig-rt)                                                                                                    |
| Command History    | Cisco Unified SIP Proxy Version                                                                                                    | Modification                                                                                                    |
|                    | 1.0                                                                                                    | This command was introduced.                                                                                                    |
| Usage Guidelines   | same key number.                                                                                                    | d a request URI (using the <b>key target-destination</b> command) to the<br>e the <b>commit</b> command for the configuration changes to take effect.                |
| Examples           | The following example assigns a pr<br>key number:<br>se-10-1-0-0(cusp-config)> route<br>se-10-1-0-0(cusp-config-rg)> ex<br>se-10-1-0-0(cusp-config)> route<br>se-10-1-0-0(cusp-config-rt)> key | it<br>table t1                                                                                                    |
|                    | The following example removes the se-10-1-0-0(cusp-config) > route se-10-1-0-0(cusp-config-rt) > no                                                                                            | table t1                                                                                                    |

**Related Commands** 

| Command                                                                            | Description                                                                                                    |
|------------------------------------------------------------------------------------|----------------------------------------------------------------------------------------------------|
| commit                                                                             | Enables configuration changes for selected<br>Cisco Unified SIP Proxy commands to take effect.                                                         |
| key default-sip Configures the message in the route table to be route<br>RFC 3263. |                                                                                                    |
| <b>key policy</b> Assigns a route policy to a key in a routing table.              |                                                                                                    |
| key response                                                                       | Assigns a response code to a key in a routing table.                                                                                                   |
| key route-uri target-destination                                                   | Assigns a route-URI to a lookup key in a routing table and<br>replaces the target destination with the specified value in the<br>outgoing SIP request. |
| key target-destination                                                             | Replaces a target destination with the specified value in an outgoing SIP request.                                                                     |
| route table                                                                        | Creates a route table and enters route table configuration mode.                                                                                       |

# key policy

To assign a lookup policy to a key in a routing table, use the **key policy** command in route table configuration mode. To remove the route policy assignment from the key in the routing table, use the **no** form of this command.

key key policy route-policy

no key key policy route-policy

| Syntax Description | key                                                                                                    | Specifies the route table lookup key number. The lookup key<br>represents the portion of the SIP message that is being matched,<br>and must be unique to the routing table. |  |
|--------------------|----------------------------------------------------------------------------------------------------|----------------------------------------------------------------------------------------------------|--|
|                    | route-policy                                                                                                    | Specifies the route lookup policy (configured with the <b>policy lookup</b> command) to be used in the routing table.                                                       |  |
| Command Default    | None                                                                                                    |                                                                                                    |  |
| Command Modes      | Route table configuration (cusp-co                                                                                                    | nfig-rt)                                                                                                    |  |
| Command History    | Cisco Unified SIP Proxy Version                                                                                                    | Modification                                                                                                    |  |
|                    | 1.0                                                                                                    | This command was introduced.                                                                                                    |  |
| Usage Guidelines   |                                                                                                    | efined routing policy to advance to when route advance processing<br>les. This command requires that the policy first be configured using                                   |  |
| Note               | This command requires that you us                                                                                                    | e the <b>commit</b> command for the configuration changes to take effect.                                                                                                   |  |
|                    |                                                                                                    |                                                                                                    |  |
| Examples           | The following example assigns a pr<br>key number:                                                                                                    | reviously-configured lookup policy to a routing table and assigns it a                                                                                                    |  |
|                    | <pre>se-10-1-0-0(cusp-config)&gt; policy lookup p1 se-10-1-0-0(cusp-config-lookup)&gt; exit se-10-1-0-0(cusp-config)&gt; route table t1 se-10-1-0-0(cusp-config-rt)&gt; key 973 policy p1</pre> |                                                                                                    |  |
|                    | The following example removes the lookup key from the route table:                                                                                                    |                                                                                                    |  |
|                    | <pre>se-10-1-0-0(cusp-config)&gt; route se-10-1-0-0(cusp-config-rt)&gt; nc</pre>                                                                                                    |                                                                                                    |  |

| Related | Commands |
|---------|----------|
|---------|----------|

| Command                          | Description                                                                                                    |
|----------------------------------|----------------------------------------------------------------------------------------------------|
| commit                           | Enables configuration changes for selected<br>Cisco Unified SIP Proxy commands to take effect.                                                         |
| key default-sip                  | Configures the message in the route table to be routed using RFC 3263.                                                                                 |
| key group                        | Assigns a route group to a routing table and associates it with a key number.                                                                          |
| key response                     | Assigns a response code to a key in a routing table.                                                                                                   |
| key route-uri target-destination | Assigns a route-URI to a lookup key in a routing table and<br>replaces the target destination with the specified value in the<br>outgoing SIP request. |
| key target-destination           | Replaces a target destination with the specified value in an outgoing SIP request.                                                                     |
| policy lookup                    | Configures a lookup policy and enters lookup policy configuration mode.                                                                                |
| route table                      | Creates a route table and enters route table configuration mode                                                                                        |

## key response

To assign a response code to a lookup key in a routing table, use the **key response** command in route table configuration mode. To remove the response code assignment from the lookup key in the routing table, use the **no** form of this command.

key key response response-code

no key key [response response-code]

| Syntax Description | key                                                                                                    | Specifies the route table lookup key number. The lookup key<br>represents the portion of the SIP message that is being matched,<br>and must be unique to the routing table. |  |
|--------------------|----------------------------------------------------------------------------------------------------|----------------------------------------------------------------------------------------------------|--|
|                    | response-code                                                                                                    | Specifies the response code as configured using the <b>failover-resp-code</b> command.                                                                                      |  |
| Command Default    | None                                                                                                    |                                                                                                    |  |
| Command Modes      | Route table configuration (cusp-cor                                                                                                    | nfig-rt)                                                                                                    |  |
| Command History    | Cisco Unified SIP Proxy Version                                                                                                    | Modification                                                                                                    |  |
|                    | 1.0                                                                                                    | This command was introduced.                                                                                                    |  |
| Usage Guidelines   |                                                                                                    | nfigure the <b>failover-resp-code</b> command first.                                                                                                    |  |
| Note               | This command requires that you use the <b>commit</b> command for the configuration changes to take effect.                                                                                                    |                                                                                                    |  |
| Examples           | The following example assigns a re                                                                                                    | sponse code to a routing table and assigns it a key number:                                                                                                    |  |
|                    | <pre>se-10-1-0-0(cusp-config) &gt; server-group sip t1 se-10-1-0-0(cusp-config-sg) &gt; failover-resp-code 404 se-10-1-0-0(cusp-config-sg) &gt; exit se-10-1-0-0(cusp-config) &gt; route table t1 se-10-1-0-0(cusp-config-rt) &gt; key 973 response 404</pre> |                                                                                                    |  |
|                    | The following example removes the lookup key from the route table:                                                                                                    |                                                                                                    |  |
|                    | <pre>se-10-1-0-0(cusp-config)&gt; route se-10-1-0-0(cusp-config-rt)&gt; no</pre>                                                                                                    |                                                                                                    |  |

#### Related Commands

| Command                          | Description                                                                                                    |
|----------------------------------|----------------------------------------------------------------------------------------------------|
| commit                           | Enables configuration changes for selected<br>Cisco Unified SIP Proxy commands to take effect.                                                         |
| failover-resp-code               | Configures a failover response code for a SIP server group.                                                                                            |
| key default-sip                  | Configures the message in the route table to be routed using RFC 3263.                                                                                 |
| key group                        | Assigns a route group to a routing table and associates it with a key number.                                                                          |
| key policy                       | Assigns a route policy to a key in a routing table.                                                                                                    |
| key route-uri target-destination | Assigns a route-URI to a lookup key in a routing table and<br>replaces the target destination with the specified value in the<br>outgoing SIP request. |
| key target-destination           | Replaces a target destination with the specified value in an outgoing SIP request.                                                                     |
| route table                      | Creates a route table and enters route table configuration mode.                                                                                       |

### key route-uri target-destination

To assign a route-URI to a lookup key in a routing table and replace the target destination with the specified value in the outgoing SIP request, use the **key route-uri target-destination** command in Cisco Unified SIP Proxy route table configuration mode. To remove the route-URI assignment from the lookup key in the routing table, use the **no** form of this command.

key key route-uri route-uri target-destination target-destination network

no key key [route-uri route-uri target-destination target-destination network]

| Syntax Description | key                                                                                       | Specifies the route table lookup key number. The lookup key<br>represents the portion of the SIP message that is being matched,<br>and must be unique to the routing table. |  |
|--------------------|-------------------------------------------------------------------------------------------|----------------------------------------------------------------------------------------------------|--|
|                    | route-uri route-uri                                                                       | Specifies the URI in the route header field to be assigned to the routing table.                                                                                            |  |
|                    | target-destination<br>target-destination                                                  | Specifies the host and port and transport of the request-URI. The format of this field is host:port:transport; port and transport are optional.                             |  |
|                    | network                                                                                   | Specifies the SIP network name as configured using the <b>sip network</b> command.                                                                                          |  |
| Command Default    | None                                                                                      |                                                                                                    |  |
| Command Modes      | Cisco Unified SIP Proxy route                                                             | e table configuration (cusp-config-rt)                                                                                                    |  |
| Command History    | Cisco Unified SIP Proxy Versio                                                            | on Modification                                                                                                    |  |
|                    | 1.0                                                                                       | This command was introduced.                                                                                                    |  |
| Usage Guidelines   | The route-URI must be config                                                              | ured first using the element route-uri command.                                                                                                    |  |
| Note               | This command requires that yo                                                             | ou use the <b>commit</b> command for the configuration changes to take effect.                                                                                              |  |
| Examples           | The following example assigns a route-URI to a routing table and assigns it a key number: |                                                                                                    |  |
|                    | se-10-1-0-0(cusp-config-rg)<br>se-10-1-0-0(cusp-config)> 1                                | )> element route-uri sip:external@example.com internal 1.0<br>)> exit<br>route table t1<br>)> key 973 route-uri sip:external@example.com;1r                                 |  |
|                    | The following example remov                                                               | es the lookup key from the route table:                                                                                                    |  |

se-10-1-0-0(cusp-config)> route table t1
se-10-1-0-0(cusp-config-rt)> no key 973

#### **Related Commands**

| Command                | Description                                                                                                    |  |
|------------------------|----------------------------------------------------------------------------------------------------|--|
| commit                 | Enables configuration changes for selected<br>Cisco Unified SIP Proxy commands to take effect.                             |  |
| element route-uri      | Adds a route-URI header and replaces it with a request URI header in a route group, and enters element configuration mode. |  |
| key default-sip        | Configures the message in the route table to be routed using RFC 3263.                                                     |  |
| key group              | Assigns a route group to a routing table and associates it with a key number.                                              |  |
| key policy             | Assigns a route policy to a key in a routing table.                                                                        |  |
| key response           | Assigns a response code to a key in a routing table.                                                                       |  |
| key target-destination | Replaces a target destination with the specified value in an outgoing SIP request.                                         |  |
| route table            | Creates a route table and enters route table configuration mode.                                                           |  |
| sip network            | Creates a logical SIP network and enters SIP network configuration mode.                                                   |  |

## key target-destination

To replace a target destination with the specified value in an outgoing SIP request, use the **key target-destination** command in route table configuration mode. To remove the request-URI from the key in the routing table, use the **no** form of this command.

key key target-destination target-destination network

**no key** key [target-destination request-uri-host-port network]

| Syntax Description | key                                                                                                    | Specifies the route table lookup key number. The lookup key<br>represents the portion of the SIP message that is being matched,<br>and must be unique to the routing table.               |  |
|--------------------|----------------------------------------------------------------------------------------------------|----------------------------------------------------------------------------------------------------|--|
|                    | target-destination                                                                                                    | Specifies the host and port and transport of the request-URI to<br>be assigned to the routing table. The format of this field is<br>host:port:transport; port and transport are optional. |  |
|                    | network                                                                                                    | Specifies the SIP network name.                                                                                                    |  |
| Command Default    | None                                                                                                    |                                                                                                    |  |
| Command Modes      | Route table configuration (cusp-con                                                                                                    | fig-rt)                                                                                                    |  |
| Command History    | Cisco Unified SIP Proxy Version                                                                                                    | Modification                                                                                                    |  |
|                    | 1.0                                                                                                    | This command was introduced.                                                                                                    |  |
| Usage Guidelines   |                                                                                                    | d first using the <b>element target-destination</b> command.<br>d a route group (using the <b>key group</b> command) to the same key                                                      |  |
| Note               | This command requires that you use the <b>commit</b> command for the configuration changes to take effect.                                                      |                                                                                                    |  |
| Examples           | <pre>se-10-1-0-0(cusp-config) &gt; route se-10-1-0-0(cusp-config-rg) &gt; ele 1.0 se-10-1-0-0(cusp-config-rg) &gt; ex se-10-1-0-0(cusp-config) &gt; route</pre> | ement target-destination sip:external@example.com internal<br>it<br>table t1<br>y 973 target-destination hostnameB internal<br>lookup key from the route table:<br>table t1               |  |

CLI Command Reference for Cisco Unified SIP Proxy Release 10.2

| <b>Related</b> C | commands |
|------------------|----------|
|------------------|----------|

| Command                          | Description                                                                                                    |
|----------------------------------|----------------------------------------------------------------------------------------------------|
| commit                           | Enables configuration changes for selected<br>Cisco Unified SIP Proxy commands to take effect.                                                         |
| element target-destination       | Addds a target destination element to a route group and enters element configuration mode.                                                             |
| key default-sip                  | Configures the message in the route table to be routed using RFC 3263.                                                                                 |
| key group                        | Assigns a route group to a routing table and associates it with a key number.                                                                          |
| key policy                       | Assigns a route policy to a key in a routing table.                                                                                                    |
| key response                     | Assigns a response code to a key in a routing table.                                                                                                   |
| key route-uri target-destination | Assigns a route-URI to a lookup key in a routing table and<br>replaces the target destination with the specified value in the<br>outgoing SIP request. |
| route table                      | Creates a route table and enters route table configuration mode.                                                                                       |

### route group

To create a route group and enter route group configuration mode, use the **route group** command in Cisco Unified SIP Proxy configuration mode. To remove the route group, use the **no** form of this command.

route group route-group-name [time-policy] [weight]

no route group route-group-name

| Syntax Description | route-group-name                                                                                                    | Specifies the name of the route group.                                                                                                    |  |
|--------------------|----------------------------------------------------------------------------------------------------|----------------------------------------------------------------------------------------------------|--|
|                    | time-policy                                                                                                    | (Optional) Enables the time-based routing configurations<br>configured with the <b>policy time</b> command that this route group<br>will use if implementing time-based routing. This option is<br>disabled by default. |  |
|                    | weight                                                                                                    | (Optional) Enables weight-based routing configurations for the<br>route group. If selected, the route group uses weight as the<br>algorithm to pick the next route. This option is disabled by<br>default.              |  |
| Command Default    | None                                                                                                    |                                                                                                    |  |
| Command Modes      | Cisco Unified SIP Proxy configurat                                                                                                    | ion (cusp-config)                                                                                                    |  |
| Command History    | <b>Cisco Unified SIP Proxy Version</b>                                                                                                    | Modification                                                                                                    |  |
|                    | 1.0                                                                                                    | This command was introduced.                                                                                                    |  |
| Usage Guidelines   | This command configures a route group and its route group elements. A route group is a set of one or more route group elements or next-hop tuple configurations. Route groups allow specific sets of next-hop data tuples to be reused across multiple route configurations. |                                                                                                    |  |
| <u>Note</u>        | This command requires that you use                                                                                                    | e the <b>commit</b> command for the configuration changes to take effect.                                                                                                    |  |
| Examples           | The following example creates a route group g1 and enters route group configuration mode:<br>se-10-1-0-0(cusp-config) > <b>route group g1</b><br>se-10-1-0-0(cusp-config-rg) >                                                                                               |                                                                                                    |  |
|                    | The following example creates a route group using weight-based routing:                                                                                                    |                                                                                                    |  |
|                    | se-10-1-0-0(cusp-config) > route group g1 weight                                                                                                    |                                                                                                    |  |
|                    |                                                                                                    |                                                                                                    |  |

se-10-1-0-0(cusp-config) > route group g1 time-policy weight

The following example deletes a route group:

se-10-1-0-0(cusp-config) > no route group g1

#### Related Commands

| Command                    | Description                                                                                    |
|----------------------------|------------------------------------------------------------------------------------------------|
| commit                     | Enables configuration changes for selected<br>Cisco Unified SIP Proxy commands to take effect. |
| element route-uri          | Adds a route-URI element to a route group.                                                     |
| element target-destination | Addds a target destination element to a route group and enters element configuration mode.     |
| policy time                | Creates a time policy and enters time-policy configuration mode.                               |
| show routes table          | Displays the configured Cisco Unified SIP Proxy routes.                                        |

#### element route-uri

To add a route-URI header and replace it with a request URI header in a route group, and to enter element configuration mode, use the **element-route-uri** command in Cisco Unified SIP Proxy route group configuration mode. To remove the route entry from the route group, use the **no** form of this command.

element route-uri network [q\_value]

no element route-uri route-uri network

| Syntax Description | route-uri route-uri                                                                                                    | Specifies the Route-URI header.                                                                                                    |
|--------------------|----------------------------------------------------------------------------------------------------|----------------------------------------------------------------------------------------------------|
|                    | request-uri request-uri                                                                                                    | Specifies the Request-URI header that will replace the                                                                                                    |
|                    |                                                                                                    | Route-URI header.                                                                                                    |
|                    | network                                                                                                    | Specifies the SIP network configured with the <b>sip network</b> command.                                                                                                    |
|                    | q_value                                                                                                    | (Optional) Represents a real number that specifies the priority of<br>the server group element with respect to others in the server<br>group. Valid values are from 0.0 to 1.0. The default is 1.0. |
| Command Default    | The route-URI element is not co                                                                                                    | onfigured.                                                                                                    |
| Command Modes      | Cisco Unified SIP Proxy route                                                                                                    | group configuration (cusp-config-rg)                                                                                                    |
| Command History    | Cisco Unified SIP Proxy Versior                                                                                                    | n Modification                                                                                                    |
|                    | 1.0                                                                                                    | This command was introduced.                                                                                                    |
| Usage Guidelines   | More than one route-URI can be assigned to a given network.<br>For the <b>weight</b> option, each element in a server group is assigned a weight such that the element we receive a traffic load that is proportional to its weight relative to the weights of other elements of the same priority (q-value) in the server group. |                                                                                                    |
| Note               | This command requires that you                                                                                                    | u use the <b>commit</b> command for the configuration changes to take effect.                                                                                                    |
| Examples           | The following example adds a route-URI element to a route group:                                                                                                    |                                                                                                    |
|                    | <pre>se-10-1-0-0(cusp-config)&gt; route group g1 se-10-1-0-0(cusp-config-rg)&gt; element route-uri sip:external@example.com ;lr internal se-10-1-0-0(cusp-config-rg-element)&gt;</pre>                                                                                                    |                                                                                                    |
|                    | The following example removes a route-URI element from a route group:                                                                                                    |                                                                                                    |
|                    | The following example removes<br>se-10-1-0-0(cusp-config) > re                                                                                                    |                                                                                                    |

se-10-1-0-0(cusp-config-rg) > no element route-uri sip:external@example.com ;lr internal

**Related Commands** 

| Command                    | Description                                                                                                    |
|----------------------------|----------------------------------------------------------------------------------------------------|
| commit                     | Enables configuration changes for selected<br>Cisco Unified SIP Proxy commands to take effect.                              |
| element target-destination | Addds a target destination element to a route group and enters element configuration mode.                                  |
| failover-codes             | Configures the failover codes for the request-URI element or route-URI element.                                             |
| route group                | Creates a route group and enters route group configuration mode.                                                            |
| time-policy (element)      | Configures the time-policy used if implementing time-based routing.                                                         |
| weight                     | Configures the percentage assigned to the request-URI or route-URI in the route group if implementing weight-based routing. |

### element route-uri target-destination

To add a route-URI element to a route group and to enter element configuration mode, use the **element-route-uri** command in Cisco Unified SIP Proxy route group configuration mode. To remove the route entry from the route group, use the **no** form of this command.

element route-uri route-uri request-uri-host-port request-uri-host-port network [q\_value]

no element route-uri route-uri network

| Syntax Description                                                                                                    | route                                                                                                    | Specifies the Route-URI header.                                                                                                    |
|----------------------------------------------------------------------------------------------------|----------------------------------------------------------------------------------------------------|----------------------------------------------------------------------------------------------------|
|                                                                                                    | request-uri-host-port                                                                                              | Specifies the Request-URI-host-port in the request. The format of this field is host:port; port is optional.                                                                                        |
|                                                                                                    | network                                                                                                    | Specifies the SIP network configured with the <b>sip network</b> command.                                                                                                    |
|                                                                                                    | q_value                                                                                                    | (Optional) Represents a real number that specifies the priority of<br>the server group element with respect to others in the server<br>group. Valid values are from 0.0 to 1.0. The default is 1.0. |
| Command Default                                                                                                    | The route-URI element is not confi                                                                                 | gured.                                                                                                    |
| Command Modes                                                                                                    | Cisco Unified SIP Proxy route grou                                                                                 | p configuration (cusp-config-rg)                                                                                                    |
| Command History                                                                                                    | Cisco Unified SIP Proxy Version                                                                                    | Modification                                                                                                    |
|                                                                                                    | 1.0                                                                                                    | This command was introduced.                                                                                                    |
| Usage Guidelines                                                                                                    | More than one route-URI can be as                                                                                  | signed to a given network.                                                                                                    |
| Note                                                                                                    | This command requires that you use                                                                                 | e the <b>commit</b> command for the configuration changes to take effect.                                                                                                    |
|                                                                                                    |                                                                                                    |                                                                                                    |
| Examples                                                                                                    | The following example adds a route-URI element to a route group:                                                   |                                                                                                    |
| <pre>se-10-1-0-0(cusp-config)&gt; route group g1 se-10-1-0-0(cusp-config-rg)&gt; element route-uri si request-uri-host-port 192.168.1.1:5060 internal se-10-1-0-0(cusp-config-rg-element)&gt;</pre> |                                                                                                    | ement route-uri sip:external@example.com;lr<br>.1:5060 internal                                                                                                    |
|                                                                                                    | The following example removes a r                                                                                  | oute-URI element from a route group:                                                                                                    |
|                                                                                                    |                                                                                                    |                                                                                                    |
|                                                                                                    | <pre>se-10-1-0-0(cusp-config) &gt; route se-10-1-0-0(cusp-config-rg) &gt; no request-uri-host-port 192.168.1</pre> | element route-uri sip:external@example.com;lr                                                                                                    |

#### **Related Commands**

| Command                    | Description                                                                                                    |  |
|----------------------------|----------------------------------------------------------------------------------------------------|--|
| commit                     | Enables configuration changes for selected<br>Cisco Unified SIP Proxy commands to take effect.                              |  |
| element target-destination | Addds a target destination element to a route group and enters element configuration mode.                                  |  |
| failover-codes             | Configures the failover codes for the request-URI element or route-URI element.                                             |  |
| route group                | Creates a route group and enters route group configuration mode.                                                            |  |
| sip network                | Creates a logical SIP network and enters SIP network configuration mode.                                                    |  |
| time-policy (element)      | Configures the time-policy used if implementing time-based routing.                                                         |  |
| weight                     | Configures the percentage assigned to the request-URI or route-URI in the route group if implementing weight-based routing. |  |

## element target-destination

To add a target destination element to a route group and to enter element configuration mode, use the **element target-destination** command in route group configuration mode. To remove the route entry from the route group, use the **no** form of this command.

**element target-destination** *target-destination network* [*q\_value*]

no element target-destination target-destination

| Syntax Description              | target-destination                                                                                                    | Specifies the next hop tuples based off the target-destination in the request. The format of this field is host:port; port is optional.                                                                                  |
|---------------------------------|----------------------------------------------------------------------------------------------------|----------------------------------------------------------------------------------------------------|
|                                 | network                                                                                                    | Specifies the SIP network configured with the <b>sip network</b> command.                                                                                                    |
|                                 | q_value                                                                                                    | (Optional) Represents a real number that specifies the priority of<br>the server group element with respect to others in the server<br>group. Valid values are from 0.0 to 1.0. The default is 1.0.                      |
| Command Default                 | The request-URI element is not c                                                                                                    | onfigured.                                                                                                    |
| Command Modes                   | Cisco Unified SIP Proxy route gr                                                                                                    | oup configuration (cusp-config-rg)                                                                                                    |
|                                 |                                                                                                    |                                                                                                    |
| Command History                 | <b>Cisco Unified SIP Proxy Version</b>                                                                                                    | Modification                                                                                                    |
| Command History                 | <b>Cisco Unified SIP Proxy Version</b> 1.0                                                                                                    | Modification<br>This command was introduced.                                                                                                    |
|                                 | 1.0                                                                                                    |                                                                                                    |
| Usage Guidelines                | 1.0                                                                                                    | This command was introduced.                                                                                                    |
| Usage Guidelines<br><u>Note</u> | 1.0<br>This command requires that you u                                                                                                    | This command was introduced.                                                                                                    |
| Usage Guidelines<br><u>Note</u> | 1.0         This command requires that you u         The following example adds a tar         se-10-1-0-0 (cusp-config) > route                                          | This command was introduced.<br>use the <b>commit</b> command for the configuration changes to take effect<br>rget destination element to a route group:<br>te group g1<br>element target-destination hostnameB internal |
| Usage Guidelines                | 1.0         This command requires that you to         se-10-1-0-0 (cusp-config) > rout         se-10-1-0-0 (cusp-config-rg) > 0         se-10-1-0-0 (cusp-config-rg) > 0 | This command was introduced.<br>use the <b>commit</b> command for the configuration changes to take effect<br>rget destination element to a route group:<br>te group g1<br>element target-destination hostnameB internal |

| Related | Commands |
|---------|----------|
|---------|----------|

| Command               | Description                                                                                                    |
|-----------------------|----------------------------------------------------------------------------------------------------|
| commit                | Enables configuration changes for selected<br>Cisco Unified SIP Proxy commands to take effect.                              |
| element route-uri     | Adds a route-URI element to a route group.                                                                                  |
| failover-codes        | Configures the failover codes for the request-URI element or route-URI element.                                             |
| route group           | Creates a route group and enters route group configuration mode.                                                            |
| sip network           | Creates a logical SIP network and enters SIP network configuration mode.                                                    |
| time-policy (element) | Configures the time-policy used if implementing time-based routing.                                                         |
| weight                | Configures the percentage assigned to the request-URI or route-URI in the route group if implementing weight-based routing. |

## failover-codes

To configure the failover codes for an element request-URI or element route-URI, use the **failover-codes** command in element request-URI or element route-URI configuration mode. To remove the failover code, use the no form of this command.

failover-codes codes [ - code] [, continue]

no failover-codes

| Syntax Description                              | codes                                                                                                    | Specifies the SIP response codes, which are separated by a comma. A single space must be entered before and after each comma and dash used to denote a multiple range.                                                                                                    |  |
|-------------------------------------------------|----------------------------------------------------------------------------------------------------|----------------------------------------------------------------------------------------------------|--|
| Command Default                                 | No failover codes are configured.                                                                                                    |                                                                                                    |  |
| Command Modes                                   | Element configuration (cusp-config-rg-element)                                                                                                    |                                                                                                    |  |
|                                                 |                                                                                                    |                                                                                                    |  |
| Command History                                 | <b>Cisco Unified SIP Proxy Version</b>                                                                                                    | Modification                                                                                                    |  |
|                                                 | 1.0                                                                                                    | Modification           This command was introduced.           receives one of the specified response codes from the downstream                                                                                                    |  |
| Usage Guidelines                                | 1.0         Route advance occurs if the proxy if                                                                                                    | This command was introduced.                                                                                                    |  |
| Usage Guidelines                                | 1.0         Route advance occurs if the proxy relement.         The following example adds response-10-1-0-0 (cusp-config) > route se-10-1-0-0 (cusp-config-rg) > el                                                                                                    | This command was introduced.<br>receives one of the specified response codes from the downstream<br>use codes to a route-URI element in a route group:<br>a group g1<br>ement route-uri sip:external@example.com internal 1.0                                                                                                    |  |
| Usage Guidelines                                | 1.0         Route advance occurs if the proxy relement.         The following example adds responses         se-10-1-0-0 (cusp-config) > route         se-10-1-0-0 (cusp-config-rg) > el         se-10-1-0-0 (cusp-config-rg) > el                                                                                                    | This command was introduced.<br>receives one of the specified response codes from the downstream<br>use codes to a route-URI element in a route group:<br>a group g1<br>ement route-uri sip:external@example.com internal 1.0                                                                                                    |  |
| Command History<br>Usage Guidelines<br>Examples | 1.0         Route advance occurs if the proxy relement.         The following example adds response is e-10-1-0-0 (cusp-config) > route se-10-1-0-0 (cusp-config-rg) > el se-10-1-0-0 (cusp-config-rg-element)         The following example adds response is e-10-1-0-0 (cusp-config) > route se-10-1-0-0 (cusp-config) > route se-10-1-0-0 (cusp- | This command was introduced.<br>This command was introduced.<br>There exercises one of the specified response codes from the downstream<br>as codes to a route-URI element in a route group:<br>a group g1<br>ement route-uri sip:external@example.com internal 1.0<br>ment) > failover-codes 502 , 503<br>as codes to a route-URI element in a route group:                                                                       |  |
| Usage Guidelines                                | 1.0         Route advance occurs if the proxy relement.         The following example adds response is e-10-1-0-0 (cusp-config) > route se-10-1-0-0 (cusp-config-rg) > el se-10-1-0-0 (cusp-config-rg-element)         The following example adds response is e-10-1-0-0 (cusp-config) > route se-10-1-0-0 (cusp-config) > route se-10-1-0-0 (cusp-config-rg) > el se-10-1-0-0 (cusp-config-rg) > el se-10-1-0-0 (cusp- | This command was introduced.<br>This command was introduced.<br>There exercises one of the specified response codes from the downstream<br>ase codes to a route-URI element in a route group:<br>group g1<br>ement route-uri sip:external@example.com internal 1.0<br>hent) > failover-codes 502 , 503<br>here codes to a route-URI element in a route group:<br>group g1<br>ement route-uri sip:external@example.com internal 1.0 |  |

#### **Related Commands**

| Command                    | Description                                                                                                    |
|----------------------------|----------------------------------------------------------------------------------------------------|
| commit                     | Enables configuration changes for selected<br>Cisco Unified SIP Proxy commands to take effect.                 |
| element route-uri          | Adds a route-URI element to a route group.                                                                     |
| element target-destination | Addds a target destination element to a route group and enters element configuration mode.                     |
| route group                | Creates a route group and enters route group configuration mode.                                               |
| time-policy (element)      | Configures the time-policy used if implementing time-based routing.                                            |
| weight                     | Configures the percentage assigned to the request-URI in the route group if implementing weight-based routing. |

## time-policy (element)

To configure the time policy for an element request-URI or element route-URI, use the **time-policy** command in element request-URI or element route-URI configuration mode. To remove the time policy, use the **no** form of this command.

time-policy policy

no time-policy

| Syntax Description | policy                                                                                                    | Specifies the time policy previously configured using the <b>policy</b>                                                                                                    |
|--------------------|----------------------------------------------------------------------------------------------------|----------------------------------------------------------------------------------------------------|
|                    |                                                                                                    | <b>time</b> command if implementing time-based routing. This option<br>is only valid if the <b>time-policy</b> option is specified in the <b>route</b><br><b>group</b> command. |
|                    |                                                                                                    |                                                                                                    |
| Command Default    | None                                                                                                    |                                                                                                    |
| Command Modes      | Element configuration (cusp-config                                                                                                    | g-rg-element)                                                                                                    |
| Command History    | Cisco Unified SIP Proxy Version                                                                                                    | Modification                                                                                                    |
|                    | 1.0                                                                                                    | This command was introduced.                                                                                                    |
|                    | The following example configures a time policy for a route-URI element:<br><pre>se-10-1-0-0(cusp-config) &gt; route group g1 se-10-1-0-0(cusp-config-rg) &gt; element route-uri sip:external@example.com internal 1.0 se-10-1-0-0(cusp-config-rg-element) &gt; time-policy tp1 The following example removes the time policy from the element route-URI: se-10-1-0-0(cusp-config-rg) &gt; element route-uri sip:external@example.com internal 1.0 se-10-1-0-0(cusp-config-rg) &gt; element route-uri sip:external@example.com internal 1.0</pre> |                                                                                                    |
|                    | Command                                                                                                    | Description                                                                                                    |
| Related Commands   | command                                                                                                    | Description                                                                                                    |
|                    | commu                                                                                                    | Enables configuration changes for selected<br>Cisco Unified SIP Proxy commands to take effect.                                                                                  |
|                    | element route-uri                                                                                                    | Adds a route-URI element to a route group.                                                                                                    |
|                    | element target-destination                                                                                                    | Addds a target destination element to a route group and enters element configuration mode.                                                                                      |
|                    | failover-codes                                                                                                    | Configures the failover codes for the request-URI element or route-URI element.                                                                                                 |

| Command     | Description                                                                                                    |  |
|-------------|----------------------------------------------------------------------------------------------------|--|
| route group | Creates a route group and enters route group configuration mode.                                               |  |
| weight      | Configures the percentage assigned to the request-URI in the route group if implementing weight-based routing. |  |

## weight

To configure the weight percentage assigned to a request-URI or route-URI if implementing weight-based routing, use the **weight** command in element configuration mode. To remove the weight, use the **no** form of this command.

weight weight

no weight

|                              | weight                                                                                                    | Specifies the percentage assigned to the request-URI or<br>route-URI element in the route group if implementing<br>weight-based routing. The valid range is from 0 to 100. If not<br>configured, the default weight is 50. This option is only valid if<br>the <b>weight</b> option is specified in the <b>route group</b> command. |
|------------------------------|----------------------------------------------------------------------------------------------------|----------------------------------------------------------------------------------------------------|
| Command Default              | 50                                                                                                    |                                                                                                    |
| Command Modes                | Element configuration (cusp-config                                                                                                    | g-rg-element)                                                                                                    |
| Command History              | Cisco Unified SIP Proxy Version                                                                                                    | Modification                                                                                                    |
|                              | 1.0                                                                                                    | This command was introduced.                                                                                                    |
| Usage Guidelines             | Each element in a route group is as proportional to its weight.                                                                                                    | signed a weight. Each element receives a traffic load that is                                                                                                    |
|                              | proportional to its weight.<br>The following example configures                                                                                                    | signed a weight. Each element receives a traffic load that is<br>the route-URI element to have a percentage-weight of 50 for                                                                                                    |
|                              | proportional to its weight.<br>The following example configures<br>weight-based routing:<br>se-10-1-0-0(cusp-config) > <b>route</b>                                                                                                    | the route-URI element to have a percentage-weight of 50 for<br>group g1<br>.ement route-uri sip:external@example.com internal 1.0                                                                                                    |
| Usage Guidelines<br>Examples | proportional to its weight.<br>The following example configures<br>weight-based routing:<br>se-10-1-0-0(cusp-config)> route<br>se-10-1-0-0(cusp-config-rg)> el<br>se-10-1-0-0(cusp-config-rg-elem                                                                                                    | the route-URI element to have a percentage-weight of 50 for<br>group g1<br>.ement route-uri sip:external@example.com internal 1.0                                                                                                    |
|                              | proportional to its weight.<br>The following example configures<br>weight-based routing:<br>se-10-1-0-0(cusp-config) > route<br>se-10-1-0-0(cusp-config-rg) > el<br>se-10-1-0-0(cusp-config-rg-elem<br>The following example removes the                                                                     | the route-URI element to have a percentage-weight of 50 for<br>e group g1<br>.ement route-uri sip:external@example.com internal 1.0<br>hent) > weight 50<br>e weight value from the element route-URI:<br>.ement route-uri sip:external@example.com internal 1.0                                                                    |
| Examples                     | <pre>proportional to its weight. The following example configures weight-based routing: se-10-1-0-0(cusp-config) &gt; route se-10-1-0-0(cusp-config-rg) &gt; el se-10-1-0-0(cusp-config-rg-elem The following example removes the se-10-1-0-0(cusp-config-rg) &gt; el</pre>                                  | the route-URI element to have a percentage-weight of 50 for<br>e group g1<br>.ement route-uri sip:external@example.com internal 1.0<br>hent) > weight 50<br>e weight value from the element route-URI:<br>.ement route-uri sip:external@example.com internal 1.0                                                                    |
|                              | proportional to its weight.<br>The following example configures<br>weight-based routing:<br>se-10-1-0-0(cusp-config)> route<br>se-10-1-0-0(cusp-config-rg)> el<br>se-10-1-0-0(cusp-config-rg-elem<br>The following example removes the<br>se-10-1-0-0(cusp-config-rg)> el<br>se-10-1-0-0(cusp-config-rg)> el | the route-URI element to have a percentage-weight of 50 for<br>e group g1<br>.ement route-uri sip:external@example.com internal 1.0<br>hent) > weight 50<br>e weight value from the element route-URI:<br>.ement route-uri sip:external@example.com internal 1.0<br>hent) > no weight                                               |

| Command                    | Description                                                                                |  |
|----------------------------|--------------------------------------------------------------------------------------------|--|
| element target-destination | Addds a target destination element to a route group and enters element configuration mode. |  |
| failover-codes             | Configures the failover codes for the request-URI element or route-URI element.            |  |
| route group                | Creates a route group and enters route group configuration mode.                           |  |
| time-policy (element)      | Configures the time-policy used if implementing time-based routing.                        |  |